# FORMACIÓN E-LEARNING

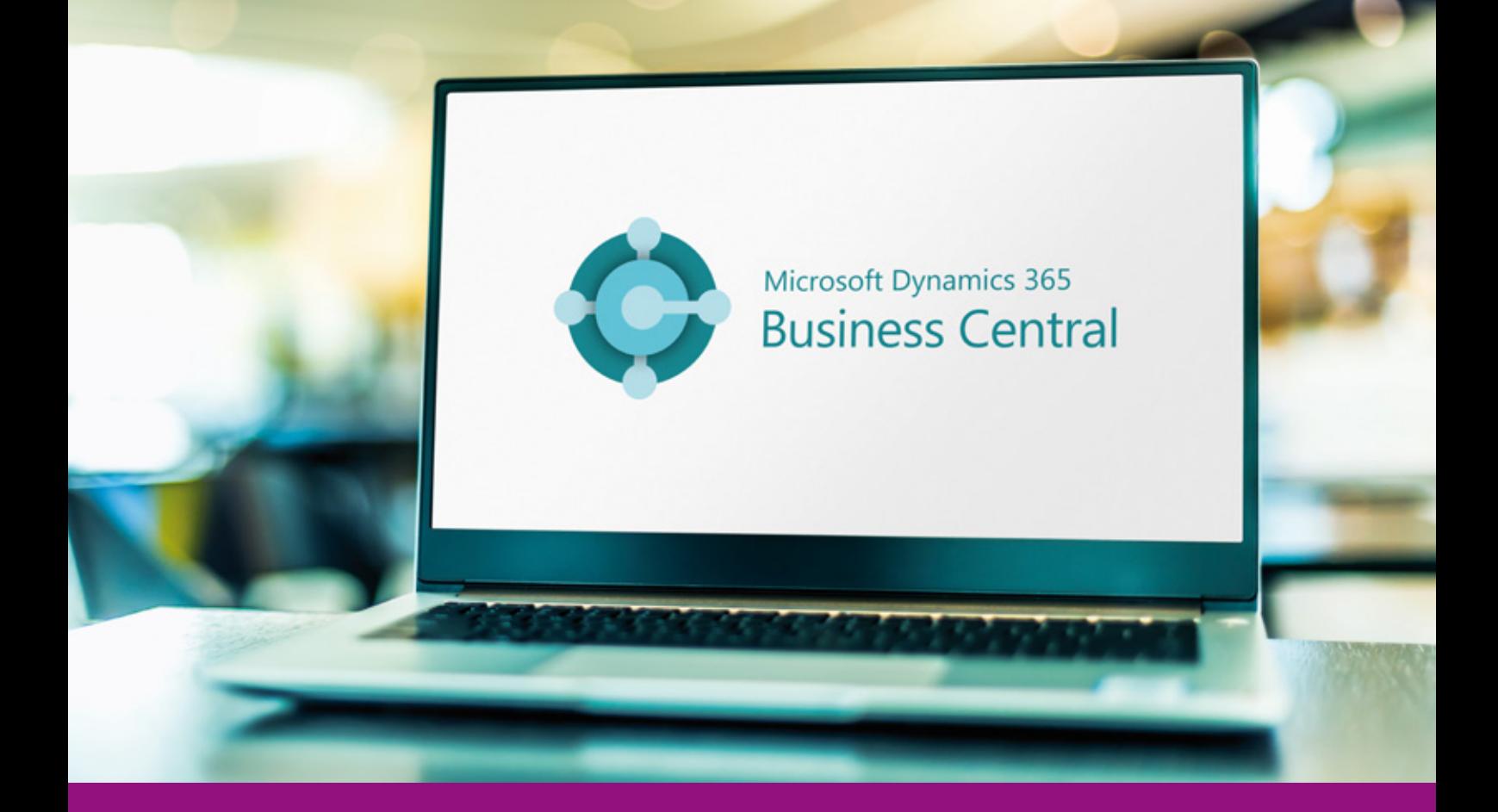

# Curso Online de **Business Central**

*Domine el ERP más avanzado del mercado para administrar de forma rápida, flexible y segura las distintas áreas de su empresa.*

**ARGENTINA** (54) 1159839543

**BOLÍVIA** (591) 22427186

**COLOMBIA** (57) 15085369

**CHILE** (56) 225708571

**COSTA RICA** (34) 932721366

**EL SALVADOR** (503) 21366505

**MÉXICO** (52) 5546319899

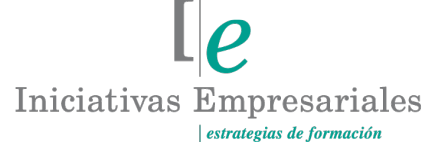

**MANAGER BUSINESS SCHOOL** 

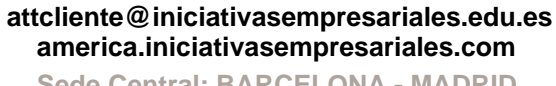

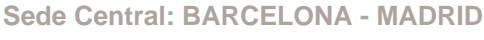

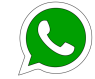

**Llamada Whatsapp (34) 601615098**

**PERÚ** (51) 17007907

**PANAMÁ** (507) 8338513

**PUERTO RICO** (1) 7879457491

**REP. DOMINICANA** (1) 8299566921

> **URUGUAY** (34) 932721366

**VENEZUELA** (34) 932721366

**ESPAÑA** (34) 932721366

## **Presentación**

En este curso vamos a ver uno de los ERP más usuales para una pequeña y mediana empresa. Cuando hablamos de un Enterprise Resource Planning estamos hablando de algo más que un programa de contabilidad, se trata de tener en una base de datos todos los procesos de la empresa (contabilidad, compras, ventas, producción, RRHH, proyectos….).

En algunas empresas tendremos solamente un módulo, pero en otras podemos tener varios, cada vez es más necesario que los distintos departamentos de la empresa interactúen para poder vender los que los clientes demandan.

El ERP objeto de este curso es uno desarrollado por Microsoft y que tiene una gran conectividad con todo el mundo Office. Una de sus principales características es que es un programa cloud, por lo que no necesitamos instalar nada en ningún servidor, vamos a poder trabajar desde cualquier sitio en el que tengamos una conexión a Internet. Con Business Central puede llegar a donde quiera, puede empezar llevando solamente la contabilidad y luego añadir un CRM para clientes, un módulo de producción, uno de RRHH, usar Inteligencia Artificial, machine learning y todo lo que pueda imaginar.

La idea de este curso es poder llevar la contabilidad y facturación de una empresa empezando desde cero y poder cumplir con toda la normativa fiscal y contable de forma fácil y sencilla.

## **La Formación E-learning**

Con más de 30 años de experiencia en la formación de directivos y profesionales, Iniciativas Empresariales y la Manager Business School presentan sus cursos e-learning. Diseñados por profesionales en activo, expertos en las materias impartidas, son cursos de corta duración y eminentemente prácticos, orientados a ofrecer herramientas de análisis y ejecución de aplicación inmediata en el puesto de trabajo.

Nuestros cursos e-learning dan respuesta a las necesidades formativas de la empresa permitiendo:

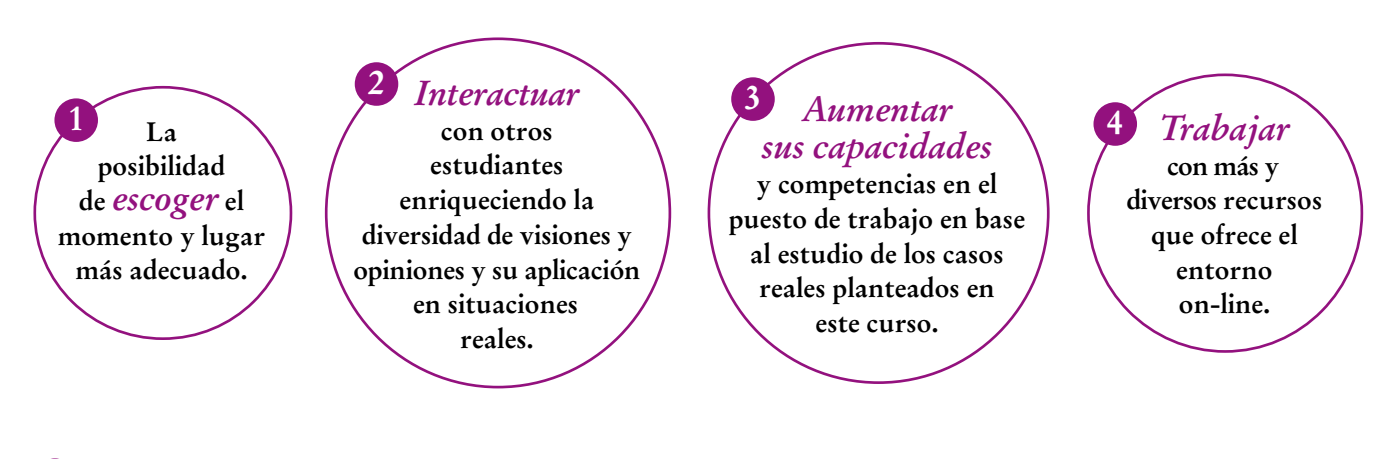

 $\mathsf{L}\mathsf{P}$ 

## **Objetivos del curso:**

- Saber cómo funciona una empresa por procesos y por qué es necesario integrar toda la información de la organización en un ERP para poder medir, comparar y ver objetivos.
- Aprender a realizar las principales operaciones en Business Central de la forma más eficiente.
- Proporcionar pautas generales de configuración de pantallas y distintas vistas y ver los principales procesos que hay en una empresa normal.
- Saber administrar la información de las distintas áreas para optimizar inventario, identificar dónde está el beneficio en su empresa, qué familias o productos le están dando más o menos rentabilidad, qué grupo de clientes es mejor cuidar ya que son cruciales para la empresa…
- Proporcionar indicaciones para configurar un proceso completo de venta en Business Central.
- Saber configurar los parámetros de las compras en base al proceso de negocio de nuestra empresa.
- Qué tipo de informes podemos elaborar con Business Central.

Para saber cómo funciona una empresa por procesos es necesario integrar toda la información en un ERP para "<br>"<br>" poder medir, comparar y ver objetivos"

### **Dirigido a:**

Usuarios del ERP y empresas donde se encuentre implantado. Válido también para Responsables Administrativos de áreas contables y de tesorería que quieran comenzar a utilizar presupuestos y dimensiones o necesiten ampliar sus conocimientos.

## **Estructura y Contenido del curso**

**El curso tiene una duración de 30 horas lectivas 100% online** que se realizan a través de la plataforma e-learning de Iniciativas Empresariales que permite el acceso de forma rápida y fácil a todo el contenido:

**Manual de Estudio** 6 módulos de formación que contienen el temario que forma parte del curso y que ha sido elaborado por profesionales en activo expertos en la materia.

### **Ejercicios de aprendizaje y pruebas de autoevaluación**

para la comprobación práctica de los conocimientos adquiridos.

**Material Complementario** En cada uno de los módulos que le ayudará en la comprensión de los temas tratados.

**Bibliografía y enlaces** de lectura recomendados para completar la formación.

## **Metodología 100% E-learning**

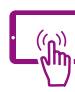

### **Aula Virtual**\*

Permite el acceso a los contenidos del curso desde cualquier dispositivo las 24 horas del día los 7 días de la semana.

En todos nuestros cursos es el alumno quien marca su ritmo de trabajo y estudio en función de sus necesidades y tiempo disponible.

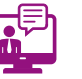

### **Soporte Docente Personalizado**

El alumno tendrá acceso a nuestro equipo docente que le dará soporte a lo largo de todo el curso resolviendo todas las dudas, tanto a nivel de contenidos como cuestiones técnicas y de seguimiento que se le puedan plantear.

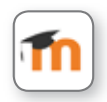

\* El alumno podrá descargarse la APP Moodle Mobile (disponible gratuitamente en Google Play para Android y la Apple Store para iOS) que le permitirá acceder a la plataforma desde cualquier dispositivo móvil y realizar el curso desde cualquier lugar y en cualquier momento.

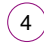

## **Contenido del Curso**

### **MÓDULO 1. Qué es un ERP y cuál elegir**

**Para poder analizar los datos de la empresa de forma conjunta vamos a tener que introducirlos en el sistema de la forma más organizada posible, y para eso es necesario disponer de un buen ERP que recoja de forma estructurada toda la información de nuestra organización.**

### **1.1. Introducción a los procesos en una empresa:**

- 1.1.1. Tipos de estructuras organizacionales.
- 1.1.2. Principales procesos en una empresa.

### **1.2. Qué es un ERP y cómo puede ayudar en la gestión:**

- 1.2.1. Por qué tu empresa necesita un ERP.
- 1.2.2. Comparativas ERP en el mercado.
- 1.2.3. Microsoft y sus opciones.

### **MÓDULO 2. Business Central: inicio**

**Business Central es un programa preparado para llevar la contabilidad de varias empresas y para poder tener a distintas personas trabajando, personas que podrán visualizar distintas páginas en función de cuál sea su rol en la empresa.**

**2.1. Consideraciones generales.**

### **2.2. Empezando el viaje con Business Central:**

- 2.2.1. Cómo acceder a los distintos menús.
- **2.3. Pantalla de inicio:**
- 2.3.1. Cómo crear una cuenta favorita.
- **2.4. Pantalla tipo lista.**
- **2.5. Acceso rápido en la página principal.**

### **MÓDULO 3. Business Central: módulo de ventas**

### **5** horas

- **3.1. Consideraciones generales.**
- **3.2. Empezando a configurar las ventas.**

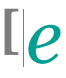

**5** horas

**5** horas

- **3.3. Proceso de ventas:**
- 3.3.1. Configurar clientes.
- **3.4. Configurar tipos de IVA.**
- **3.5. Tipo de producto.**
- **3.6. Proceso de la venta.**

### **MÓDULO 4. Business Central: módulo de compras**

**5** horas

**5** horas

**Desde las compras vamos a ver cómo crear un proveedor así como todo el proceso largo de compras, desde el pedido hasta el pago al proveedor.**

- **4.1. Consideraciones generales:**
- 4.1.1. Proceso de ventas.
- **4.2. Configurar los parámetros de compras.**
- **4.3. Productos.**
- **4.4. Módulo proveedores.**
- **4.5. Dimensiones:**
- 4.5.1. Proceso de compra.
- **4.6. Facturación varios albaranes.**

### **MÓDULO 5. Análisis financiero**

### **Si una empresa ha invertido una cantidad, tanto en euros como en tiempo, en montar un ERP, está claro que, además de una cuestión operativa y de eficiencia, es para controlar si lo está haciendo bien o mal. En este sentido, un análisis financiero de los datos nos ayudará a tomar mejores decisiones.**

- **5.1. Consideraciones generales.**
- **5.2. Configuración contabilidad.**
- **5.3. Plan de cuentas:**
- 5.3.1. Carga de presupuesto mediante hoja Excel.
- **5.4. Análisis contable.**
- **5.5. Pago / cobro factura.**

 $\mathsf{6}$  )

## **MÓDULO 6. Activos y otros análisis**

- **6.1. Consideraciones generales.**
- **6.2. Módulo de activos.**
- **6.3. Declaraciones de IVA.**
- **6.4. Módulo de tesorería.**
- **6.5. Análisis contable.**

 $(7)$ 

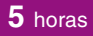

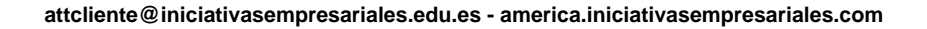

### **Autor**

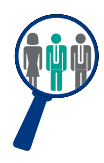

### **Vicente Torrea**

Licenciado en Administración y Dirección de Empresas. Certificación CCA (Chartered Controller Analyst) emitida por la Asociación Española de Controllers. Máster en Business Intelligence y Data Science.

Controller financiero con experiencia en control de filiales.

### **Titulación**

Una vez finalizado el curso el alumno recibirá el diploma que acreditará el haber superado de forma satisfactoria todas las pruebas propuestas en el mismo.

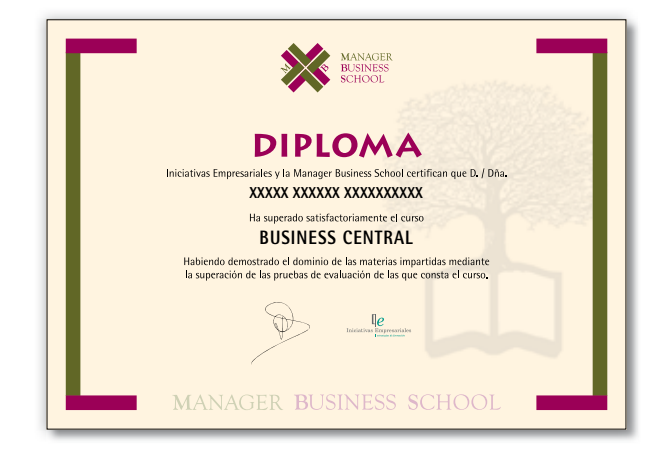

 $(\bf s)$